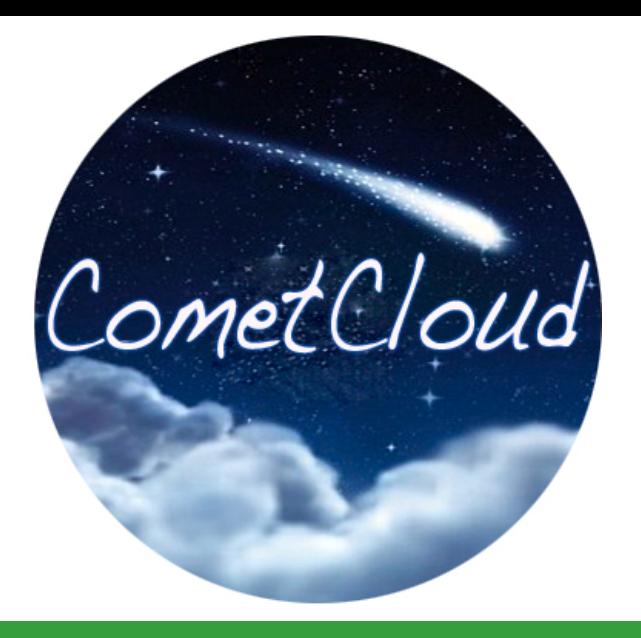

# **Master Worker Programming Model**

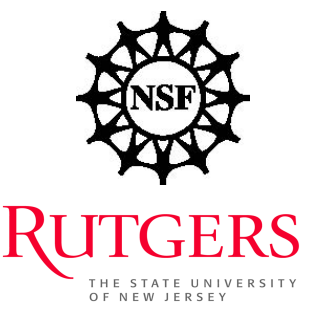

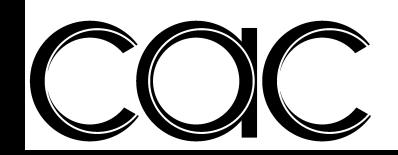

#### Master/Worker model

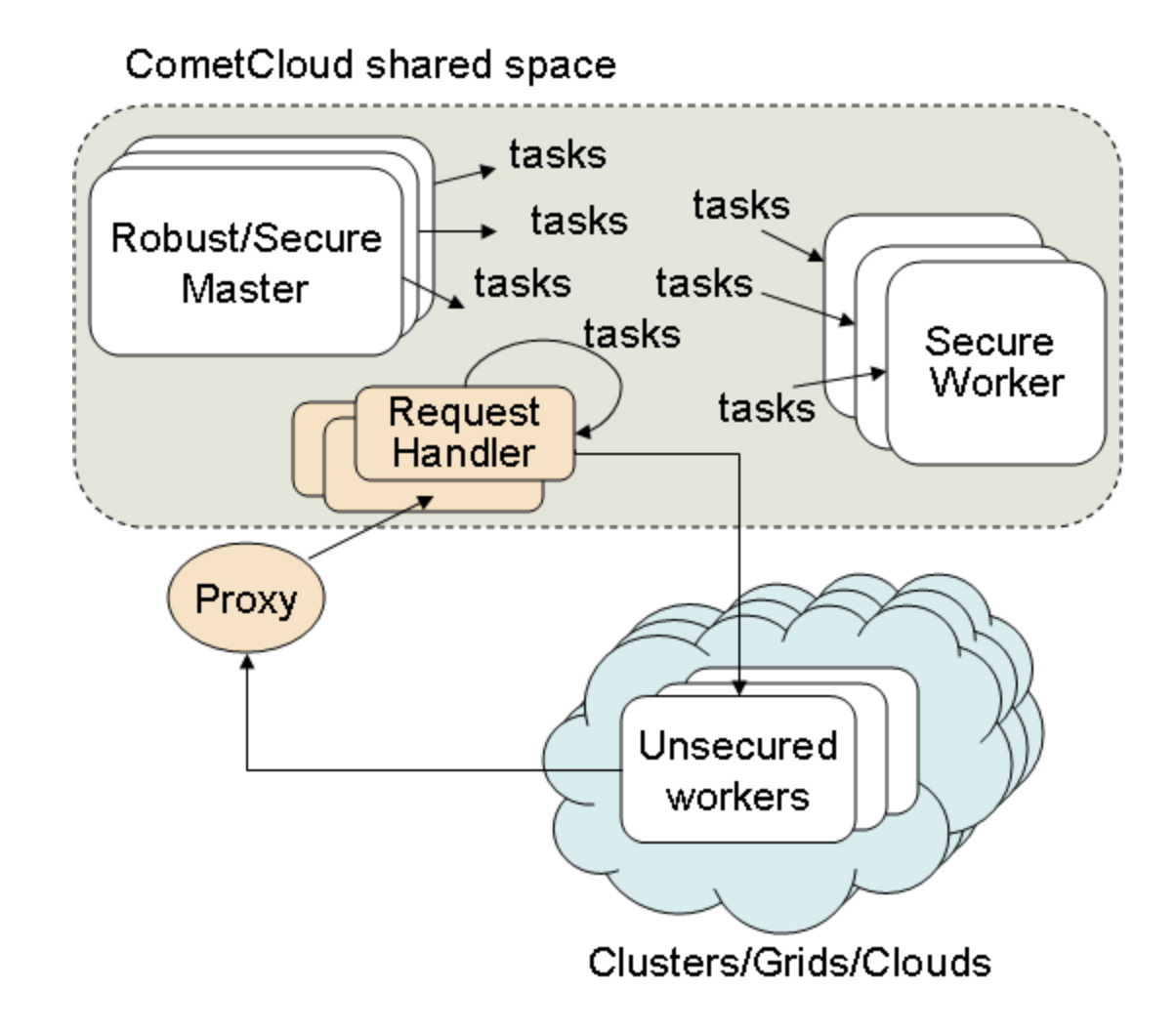

#### Flow to start master/worker

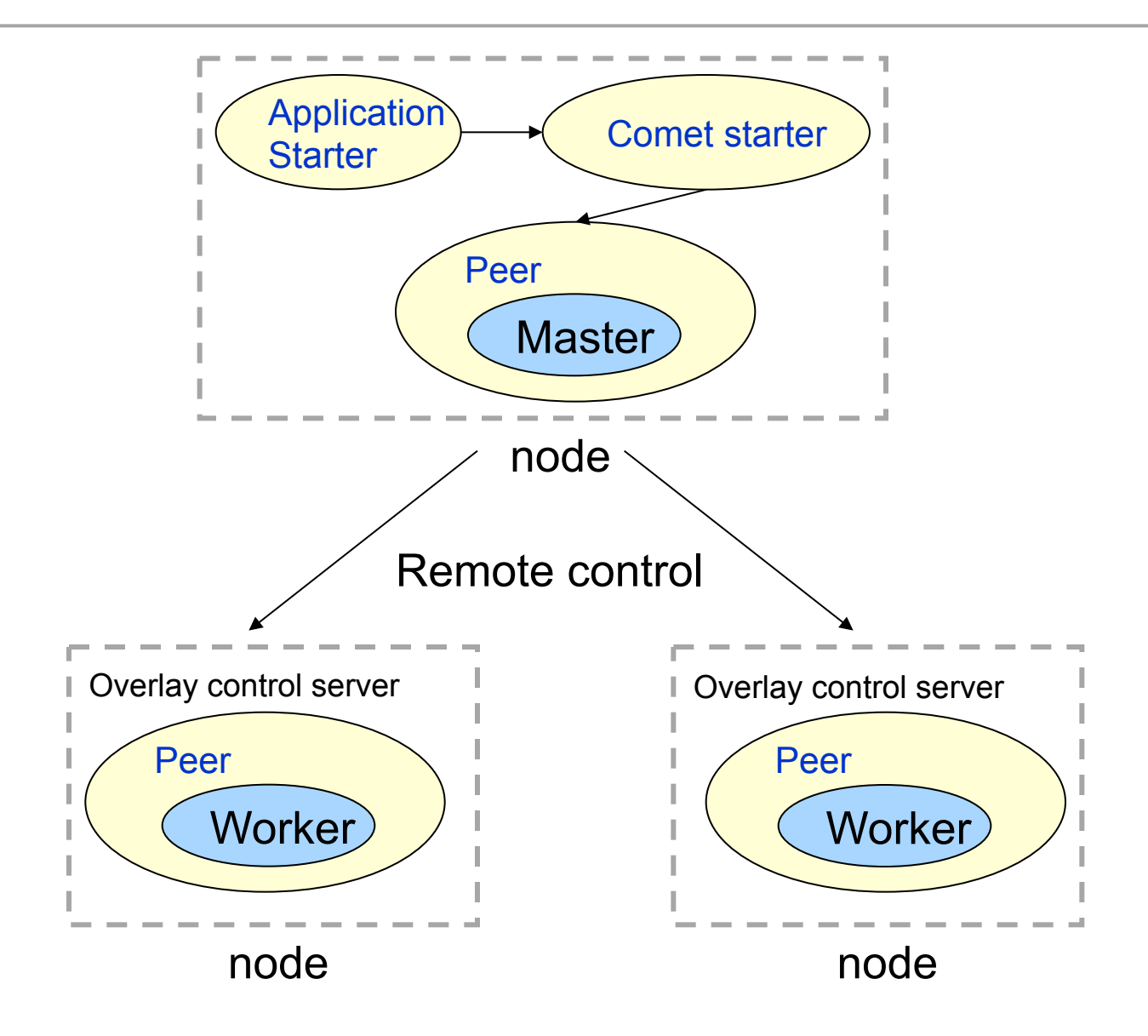

### Call Diagram – Starting Comet

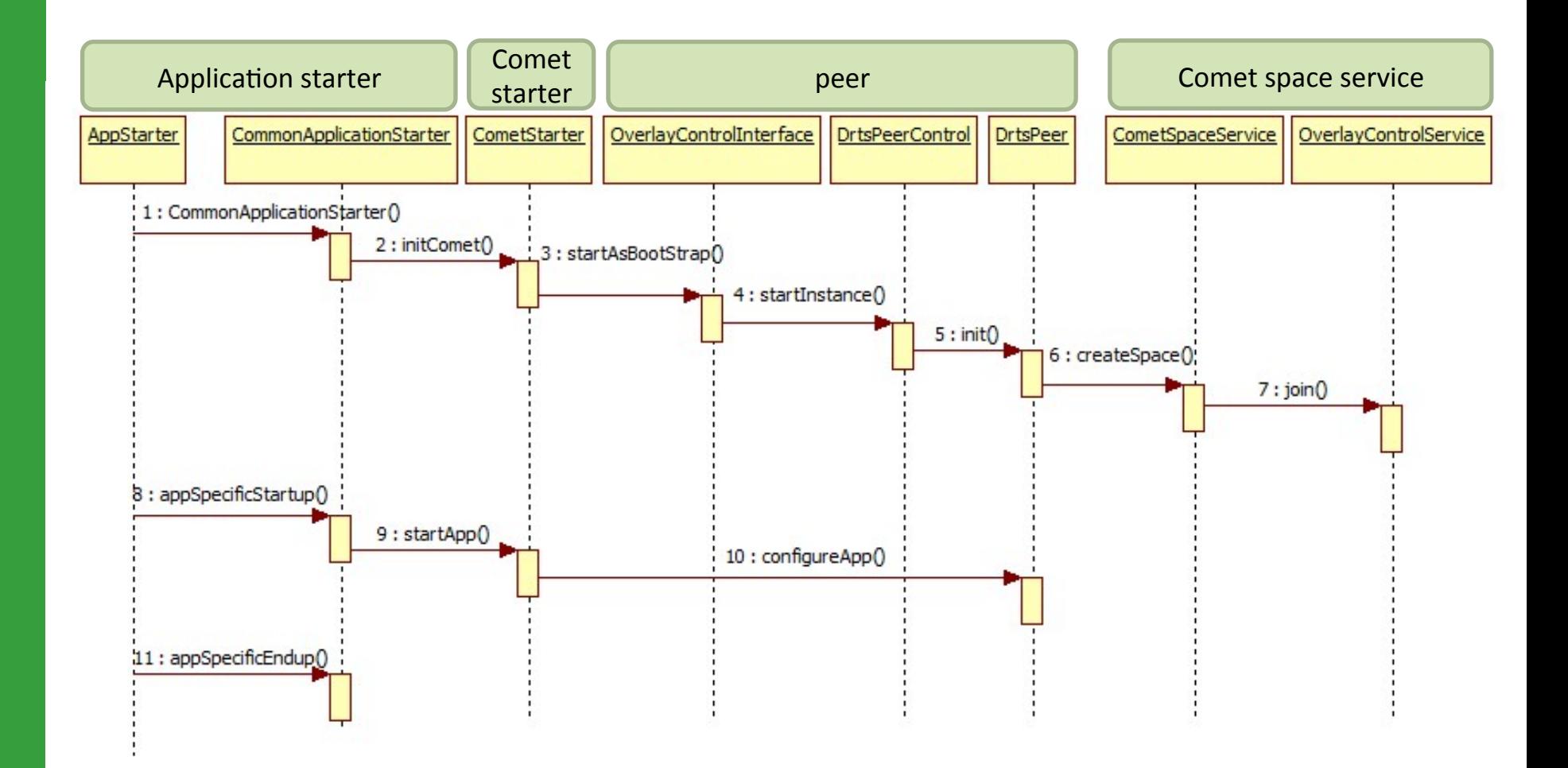

### Call Diagram - Master/Worker

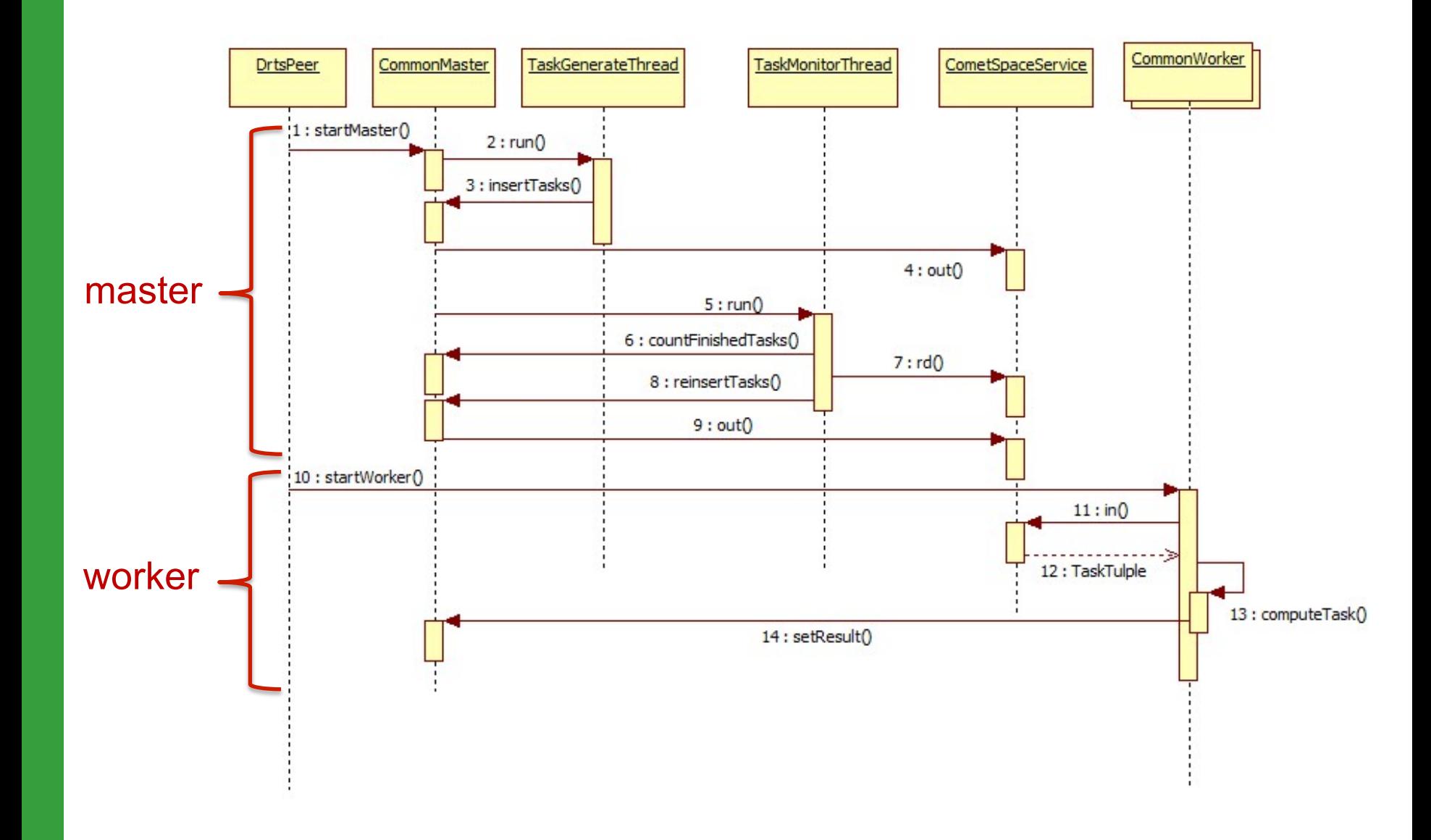

#### Source code – template

 $\Box$  Starting source package

- tassl.automate.programmodel.masterworker.sample
- $\blacksquare$  Two pairs of master/worker
	- SimpleMaster.java, SimpleWorker.java
	- AppMaster.java, AppWorker.java
- $\Box$  Core implementation you should do
	- **n** TaskTuple
	- Master: insertTask, setResult
	- Worker: computeTask

## **Matrix Multiplication**

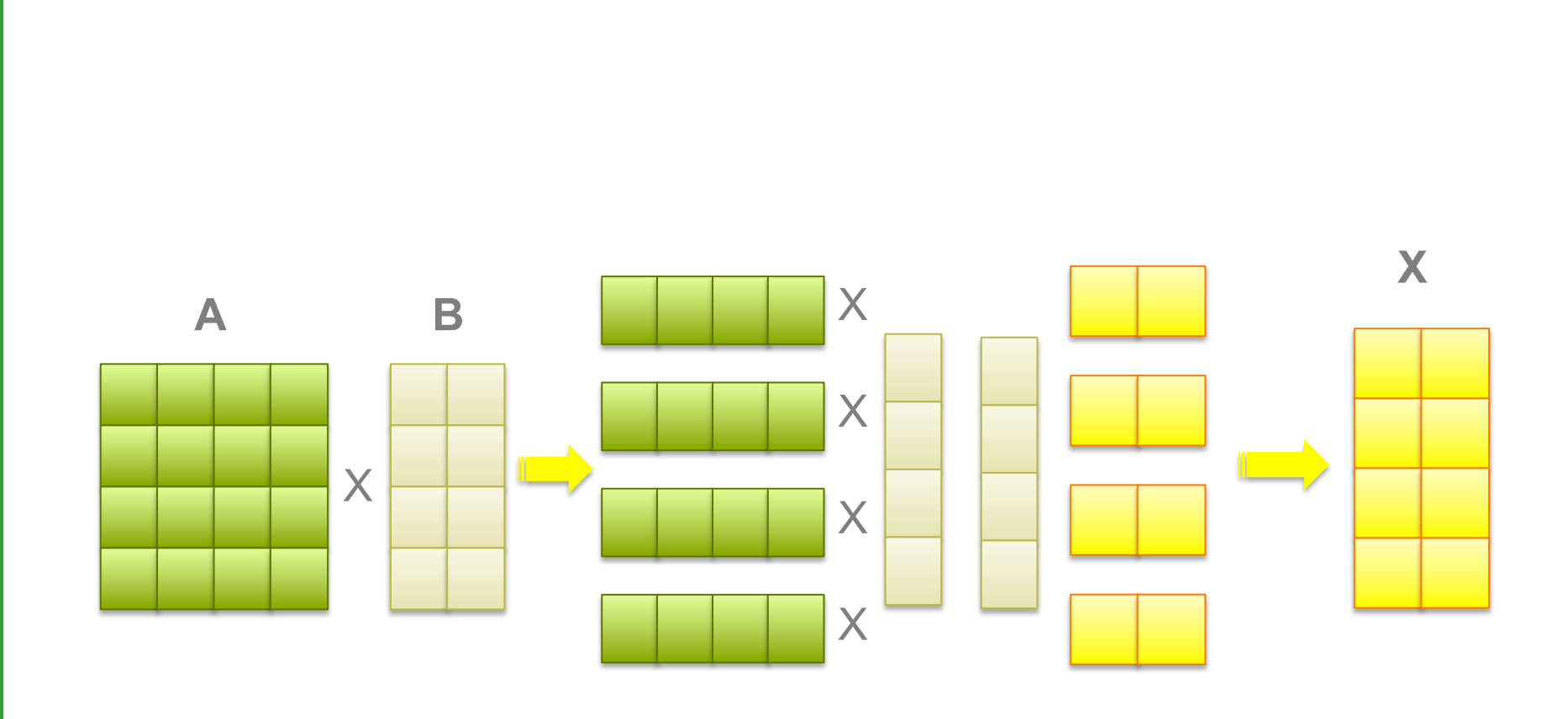

## Master Worker

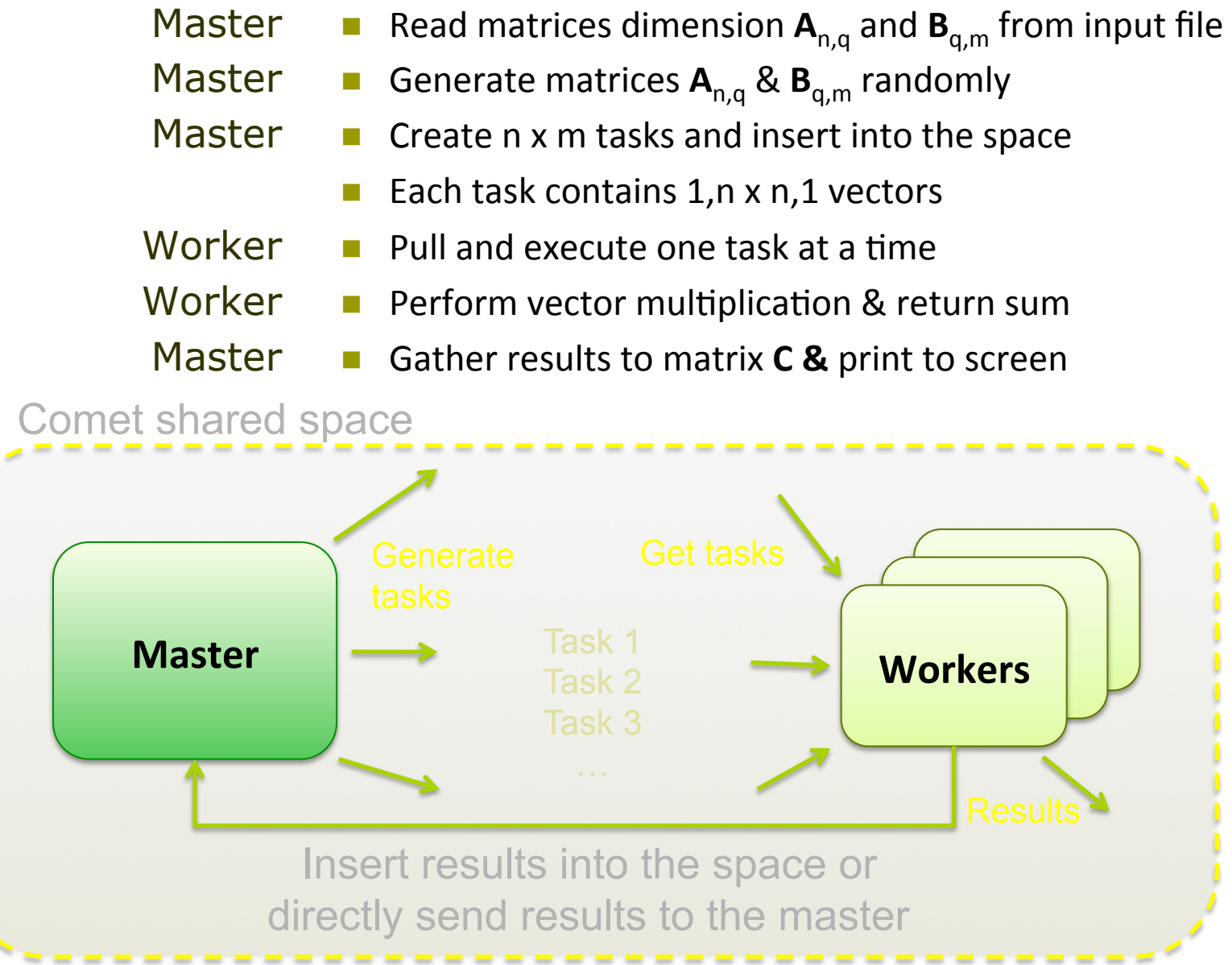

## Configuration

 $\Box$  Overlay configuration files

- nodeFile, portFile, exceptionFile
	- <sup>p</sup> Comet.NodeType MASTER|WORKER|REQUEST\_HANDLER
- $\Box$  Properties files
	- n chord.properties, squid.properties, comet.properties
	- $\blacksquare$  and your additional application properties

 $\Box$  Examples in

■ CometCloud-lite\simple\_run

## Configuration

 $\Box$  chord.properties

- n chord.ID BITS
- $\square$  squid.properties
	- **n** squid.SPACE\_DIMENSIONS
	- squid.BIT\_LENGTH
	- squid.DO.KEY TYPE
- $\square$  comet.properties
	- **n** MasterClass
	- **NorkerClass**
	- TaskClass
	- **n** RoutingKeys

#### Run procedure – Secure worker

#### $\Box$  Run overlay control server in each node

- java -cp \$CLASSPATH tassl.automate.overlay.OverlayControlServer 4444
- $\Box$  Run your application starter
	- java -cp \$CLASSPATH tassl.automate.programmodel.masterworker.sample.App Starter -nodeFile nodeFile -portFile portFile -exceptionFile exceptionFile -propertyFile chord.properties -propertyFile squid.properties -propertyFile comet.properties propertyFile your app.properties

# Run procedure – Isolated (unsecured)

- $\Box$  Run overlay control server on one or more request handler nodes
- $\Box$  Start a proxy with RequestHandlerList
	- java -cp \$CLASSPATH tassl.automate.cloudburst.RequestHandlerProxy
- $\Box$  Run your application starter
	- This will start your master and request handlers
- $\Box$  Start isolated workers
	- Set IsolatedProxy in comet.properties
	- java -cp \$CLASSPATH tassl.automate.cloudburst.CloudBurstStarter propertyFile comet.properties -propertyFile

## Questions?

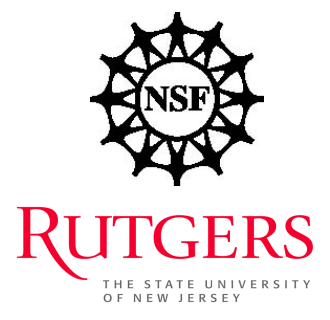

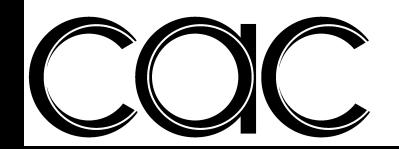